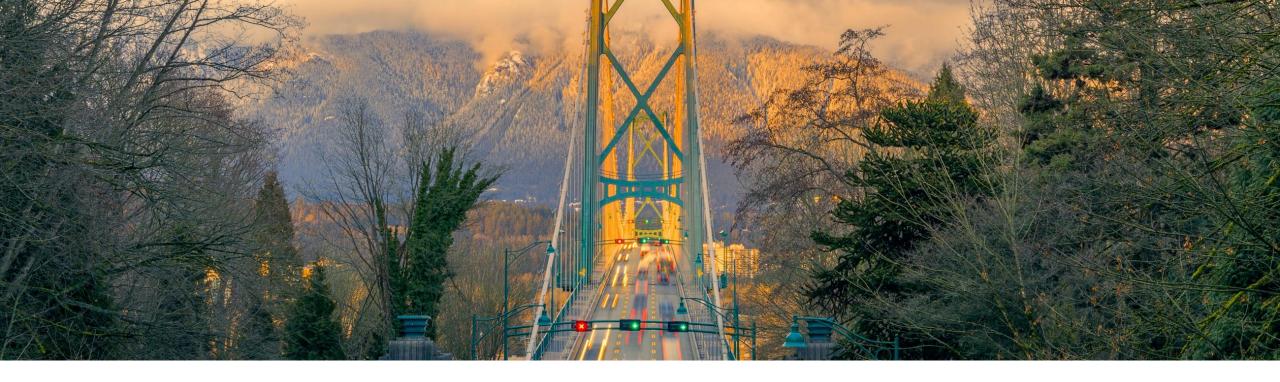

### **Feature at a Glance**

Display of Supplier Names on the Requisitions to Approve Screen of the SAP Ariba Procurement Mobile App (BMA-4311)

Target GA: February 2023

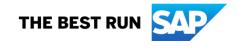

## Display of supplier names on the requisitions to approve screen of the SAP Ariba Procurement mobile app (BMA-4311)

#### Description

- This feature enables you to view the names of suppliers in requisitions on the **Requisitions to Approve** screen of the SAP Ariba Procurement mobile app.
- For requisitions that have items from multiple suppliers, a See all link is displayed which when clicked displays the list of the other supplier names.

#### **Customer benefit**

- This feature helps you prioritize the requisitions you want to review based on the suppliers.
- This information will reduce the approval TAT for requisition approvers.

#### User

Buyer

#### **Enablement model**

Customer configured

#### **Applicable solutions**

- SAP Ariba Buying
- SAP Ariba Buying and Invoicing

### Prerequisites, restrictions, cautions

#### **Prerequisites**

- You must download the latest version of the SAP Ariba Procurement mobile app to your mobile device and have the required sign-in information.
- You must belong to the Ariba Mobile User group to use the SAP Ariba Procurement mobile app.
- You must belong to the Mobile Shopping group to use the shopping cart feature unless the site is configured to bypass the group membership check for the Mobile Shopping group.
- Your administrator must enable the "Enable display of supplier details on Requisitions to Approve screen in the SAP Ariba Procurement mobile app" (Application.Mobile.EnableDisplayOfSupplierDetailsOnRequisitionsToApproveScreen) parameter to use this feature.

#### **Feature details**

- 1. View the names of suppliers in requisitions on the **Requisitions to Approve** screen.
- 2. A **See all suppliers** link is displayed for items with multiple suppliers.

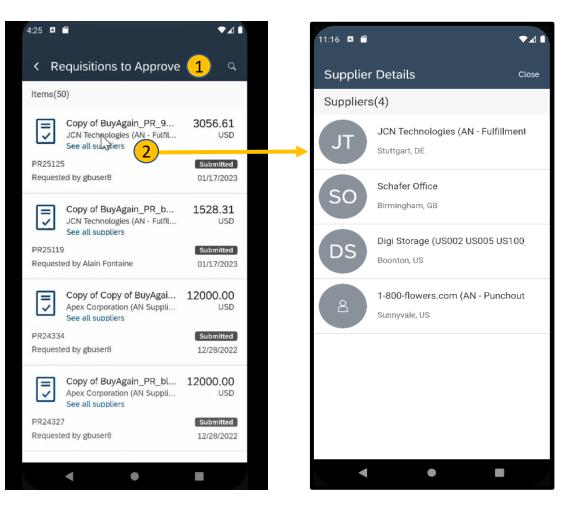

# Thank you.

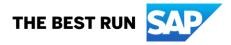

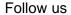

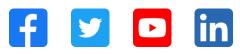

#### www.sap.com/contactsap

© 2022-2023 SAP SE or an SAP affiliate company. All rights reserved.

No part of this publication may be reproduced or transmitted in any form or for any purpose without the express permission of SAP SE or an SAP affiliate company. The information contained herein may be changed without prior notice. Some software products marketed by SAP SE and its distributors contain proprietary software components of other software vendors. National product specifications may vary. These materials are provided by SAP SE or an SAP affiliate company for informational purposes only, without representation or warranty of any kind, and SAP or its affiliated companies shall not be liable for errors or omissions with respect to the materials. The only warranties for SAP of SAP affiliate company products and services are those that are set forth in the express warranty statements accompanying such products and services, if any. Nothing herein should be construed as constituting an additional warranty. In particular, SAP SE or its affiliated companies have no obligation to pursue any course of business outlined in this document or any related presentation, or to develop or release any functionality mentioned therein. This document, or any related presentation, and SAP SE's or its affiliated companies' strategy and possible future developments, products, and/or platforms, directions, and functionality are all subject to change and may be changed by SAP SE or its affiliated companies at any time for any reason without notice. The information in this document is not a commitment, promise, or legal obligation to deliver any material, code, or functionality. All forward-looking statements are subject to various risks and uncertainties that could cause actual results to differ materially from expectations. Readers are cautioned not to place undue reliance on these forward-looking statements, and they should not be relied upon in making purchasing decisions. SAP and other SAP products and services mentioned herein as well as their respective logos are trademarks or registered trademarks of SAP SE (or an SAP affiliate company) in Germany and other countries. All other product and service names mentioned are the trademarks of their respective companies. See www.sap.com/trademark for additional trademark information and notices.

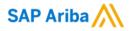

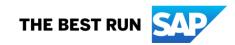